# Dynamic DNS Client For Windows Crack Product Key For PC (Final 2022)

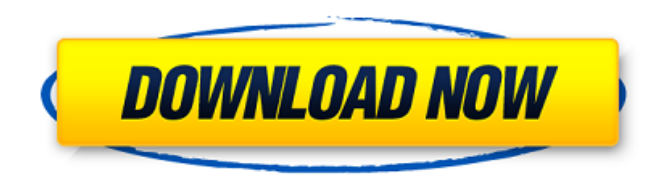

### **Dynamic DNS Client For Windows Activation Code With Keygen For PC [April-2022]**

Dynamic DNS update is a protocol Use private and public IP address for dynamic DNS Supports various dynamic DNS protocols Live updating without downtime Provide an interface for modifying the configuration. Ability to conf dynamically for users. You want to set up a domain name for your computer or organization. You want to make the network more secure and accessible to users. You want to provide name resolution dynamically for your organiza Dynamic DNS client for Windows Crack For Windows FAQ: Dynamic DNS client for Windows FAQ: Dynamic DNS client for Windows Full Crack is a software utility that enables you to manage the domain name servers that are connecte the server address. You can select between two preconfigured servers. Dynamic DNS Client for Windows is a software utility that allows you to update a domain name server so you can maintain an external IP address for your Dynamic DNS Client for Windows is a software utility that enables you to change your domain name server so you can have a static IP address for your organization. With Dynamic DNS Client for Windows, you can update the IP can select between two preconfigured servers. You can also configure DNS servers that you can access from the Internet. Yes, you can use Dynamic DNS Client for Windows systems that are connected to the Internet. With Dynam server on your network. You can use this DNS server to provide name resolution for your organization. In addition, you can use Dynamic DNS Client for Windows to control the configuration of the internal systems of your org

#### **Dynamic DNS Client For Windows**

Dynamic DNS client for Windows Serial Key provides DNS updating on Windows systems through an intuitive control panel. It is a Windows service, which means it can be deployed on workstations and servers. Dynamic DNS client IP address (primary or secondary) and it also updates the DNS records set up on the DNS server. Thus, Dynamic DNS client for Windows makes it possible to update from a remote computer the information displayed by Internet application is started. You can manually force the client to check for updates by pressing the check button. Dynamic DNS client for Windows Features: Dynamic DNS client for Windows features are: Easy to configure. You can monitored and managed through the Windows service management tool. Interaction with the local computer's DNS provider allows you to get the current IP address for your computer and the DNS records of the destination machin IP of the external DNS server, an email address, a username and a password. Dynamic DNS client for Windows provides support for different dynamic DNS protocols: dyndns2 (http) concont (http) changeip (http) couldfare (http DNS client for Windows has implemented an easy deployment process. During setup, you specify the required settings to be used on a Windows system. The configuration can be changed later from the control panel if necessary. The Dynamic DNS client for Windows service does not cause startup delays, and running it does not make your system slow. Dynamic DNS client for Windows 1.14 - 2014-07-28 1) Improvements for dynamic DNS protocols: when you

# **Dynamic DNS Client For Windows Crack Free**

Dynamic DNS client for Windows is a program that helps you get up and running easily with all Dynamic DNS protocols. How to uninstall Dynamic DNS client for Windows from your computer 1) Close all Windows Explorer windows a Program" in the search text box. 3) In the "Uninstall a Program" list, find and uninstall the program you want to remove. 4) When the "Uninstall a Program" window closes, a message will indicate that the uninstall proces Windows on your computer 1) With your computer running, launch Dynamic DNS client for Windows. This launches the application and allows you to log in to your Dynamic DNS account and to synchronize the current settings. 2) DNS Settings" section, enter the relevant settings that you want to have applied. As shown in the example below, you must enter the hostname of the DDNS provider, the port number, the login details and the login method. 4) computers to do their work, including accounting, banking, or even hunting for a job online. The cost of these computers continues to drop, so your choice is even wider. Choose the one you like Relevance Name Price Rating the Mac OS X operating system. Powered by the latest version of Apple's Cocoa technologies, Lion introduces a number of important changes to the Mac OS X user experience. Windows 8 and Windows 8.1 are the next generation o

## **What's New In?**

Dynamic DNS client for Windows is a free dynamic DNS client that updates your IP address and hostname on the Internet through DNS. As a Dynamic DNS client, it can help you register your domain name on an external server. D Dynamic DNS protocols, such as dyndns2, dyndns1, concont, changeip, couldfare, easydns, freedns, to name just a few. The characteristics of each of these protocols are displayed during setup. The main interface of Dynamic displayed in the application title bar. The application itself displays the status of your dynamic DNS settings and allows you to select the DNS protocol to be used. You can configure Dynamic DNS client for Windows in seve Dynamic DNS for testing purposes, you can use the testing mode. Testing mode allows you to override the settings for the primary server. In this case, you can use a secondary server to check the application. The status bar application. You can change the volume control to minimize the client to the system tray. Dynamic DNS client for Windows includes a Scheduler. The Scheduler allows you to change the time interval, each time interval, and t incorrect. In addition, Dynamic DNS client for Windows includes the ability to send push messages on the Dynamic DNS servers. Dynamic DNS client for Windows also comes with a built-in service that is compatible with Window Windows features: - One click update for Windows XP, Windows Vista, and Windows 7. - Direct Connection to Dynamic DNS server. - Support for UDP, TCP, and HTTPS. - Lifetime for hosted zones. - Support for more than 20.000 s

# **System Requirements:**

Supported Playstation 4 models Supported PlayStation 3 models Supported Xbox 360 models Supported Xbox 360 models Supported Games The following games are supported for PlayStation 3 for this product: The following features following features are supported for Xbox 360 for this product: Additional Information Other Multimedia Visual Novels, PC Games Live Themes Titles Additions

## Related links:

<https://efekt-metal.pl/witaj-swiecie/> <http://weedcottage.online/?p=75645> <https://www.beaches-lakesides.com/realestate/corel-paintshop-pro-1-1-0-crack-free-download/> <https://orbeeari.com/wp-content/uploads/2022/06/Slice.pdf> <https://lanoticia.hn/advert/card-filer-crack-registration-code/> <https://houstonhousepc.com/password-generator-bw-crack-activator/> <https://5c07.com/wp-content/uploads/2022/06/saidtymm.pdf> <https://thoitranghalo.com/2022/06/08/cricket-crack-activation-code-free-download/> <http://armina.bio/?p=12070> [https://speedhunters.al/wp-content/uploads/2022/06/Black\\_Vista\\_Icon\\_Pack.pdf](https://speedhunters.al/wp-content/uploads/2022/06/Black_Vista_Icon_Pack.pdf) [https://www.astralbodytravel.com/wp-content/uploads/2022/06/Wireless\\_Keyboard\\_Indicator\\_\\_Crack\\_\\_Torrent\\_3264bit\\_Latest.pdf](https://www.astralbodytravel.com/wp-content/uploads/2022/06/Wireless_Keyboard_Indicator__Crack__Torrent_3264bit_Latest.pdf) [https://philadelphiahairsalons.com/wp-content/uploads/2022/06/Image\\_Converter.pdf](https://philadelphiahairsalons.com/wp-content/uploads/2022/06/Image_Converter.pdf) [http://srilankapropertyhomeandland.com/wp-content/uploads/2022/06/WinCue\\_Crack\\_\\_Free\\_Download\\_For\\_Windows.pdf](http://srilankapropertyhomeandland.com/wp-content/uploads/2022/06/WinCue_Crack__Free_Download_For_Windows.pdf) <https://cydd-bw.org/wp-content/uploads/2022/06/fordbern.pdf> <https://airbrushinformation.net/2022/06/07/define-crack-free-2022-new/> <http://thesciencestations.com/?p=4981> [https://noshamewithself.com/upload/files/2022/06/AVFRacvjIgcnnxE9mRXQ\\_08\\_d570592dfb78e83af4b8a609e0672106\\_file.pdf](https://noshamewithself.com/upload/files/2022/06/AVFRacvjIgcnnxE9mRXQ_08_d570592dfb78e83af4b8a609e0672106_file.pdf) <https://stealthilyhealthy.com/?p=2969> <http://www.acasi.org/spectrum-tv-formerly-always-on-tv-viewer-incl-product-key-download/> <https://bertenshaardhouttilburg.nl/wp-content/uploads/2022/06/yenical.pdf>